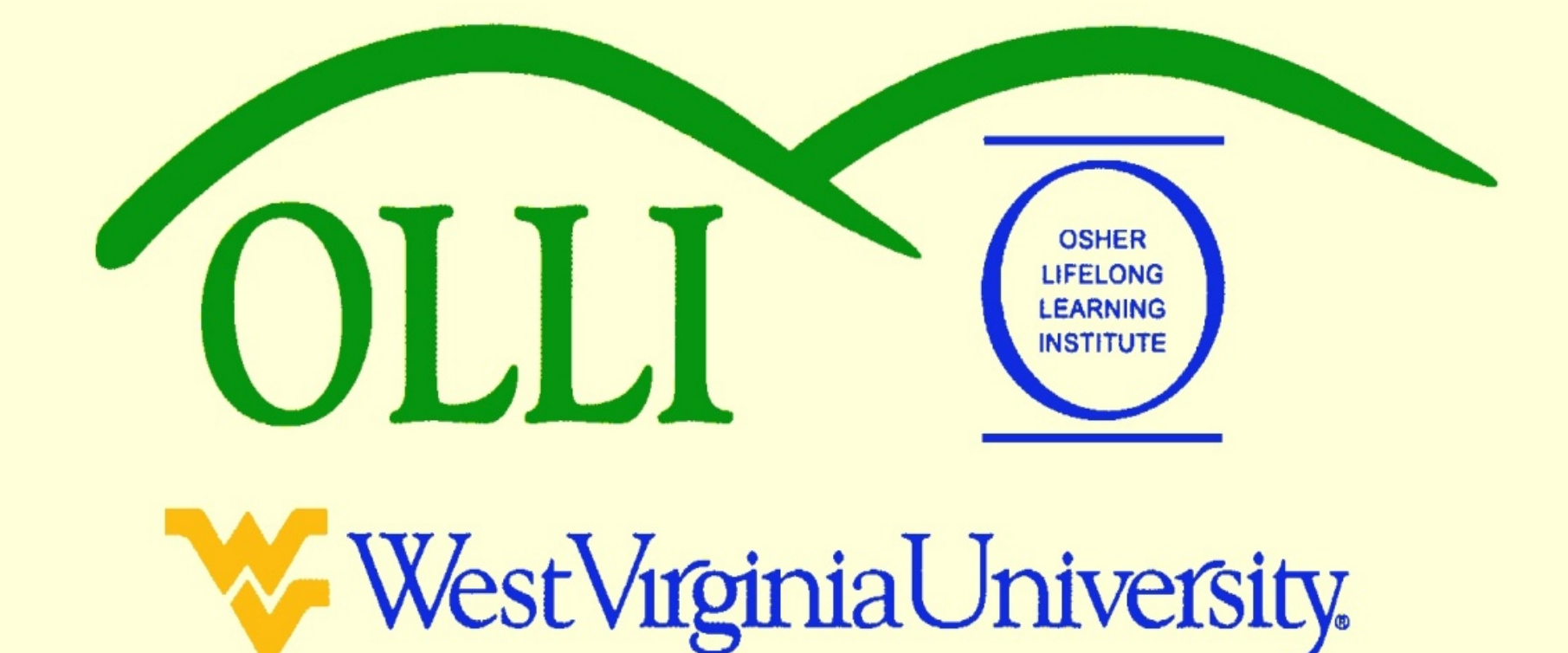

# **"PowerPoint" at Maximum Speed Spring 2013 Wally Venable**

## Thoughts About Pictures

- Computer screens are typically about 2000 by 1000 pixels
- Computer projectors typically show about 2000 by 1000 pixels
- We can create smaller files if we limit pictures to about 2000 by 1000 pixels
- 2000 by 1000 pixels is 2 megabytes
- Many cameras take 8 to 12 megabyte pictures
- Re-size pictures appropriately

# OOP Accepts Many Image Formats

BMP - Windows Bitmap (\*.bmp) DXF - AutoCAD Interchange Format (\*.dxf) EMF - Enhanced Metafile [".emf] EPS - Encapsulated PostScript [\*.eps] GIF - Graphics Interchange Format [\*.gif] JPEG - Joint Photographic Experts Group (\*.jpg;\*.jpd MET - OS/2 Metafile [".met] PBM - Portable Bitmap (\*.pbm) PCD - Kodak Photo CD (768x512) [\*.pcd] PCD - Kodak Photo CD (192x128) (\*.pcd) PCD - Kodak Photo CD (384x256) (\*.pcd) PCT - Mac Pict (".pct;".pict) PCX - Zsoft Paintbrush (\*.pcx) PGM - Portable Graymap (\*.pgm) PNG - Portable Network Graphic (\*.png) PPM - Portable Pixelmap (\*.ppm) PSD - Adobe Photoshop (\*.psd) RAS - Sun Raster Image [\*.ras] SGF - StarWriter Graphics Format [".sgf] SGV - StarDraw 2.0 (\*.sgv) SVG - Scalable Vector Graphics (\*.svg) SVM - StarView Metafile [".svm] TGA - Truevision Targa (\*.tga) TIFF - Tagged Image File Format (".tif;".tiff) WMF - Windows Metafile [".wmf] XBM - X Bitmap (\*.xbm) XPM - X PixMap (".xpm)

### Let's Talk About Cameras & Scanners

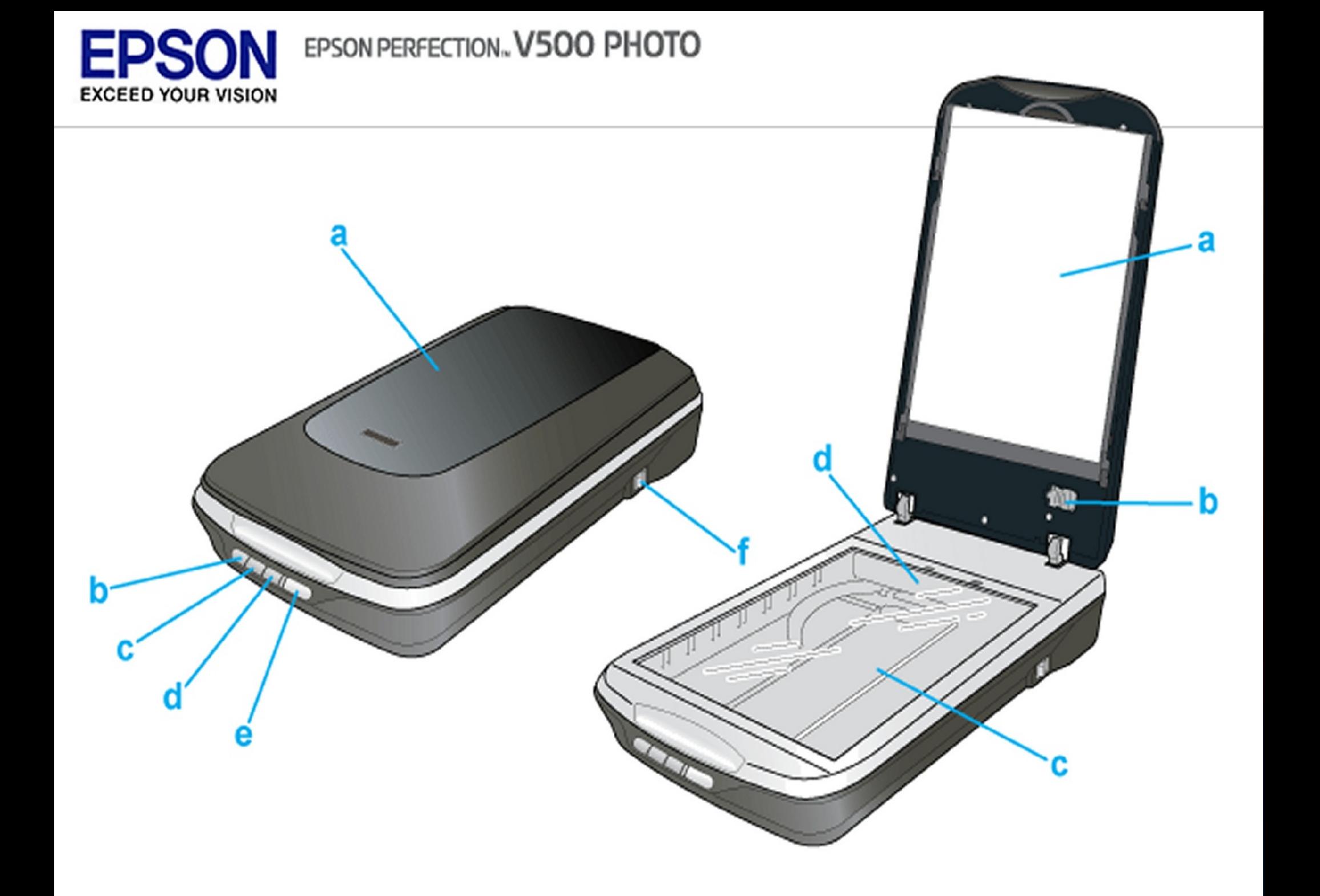

## EPSON PERFECTION. V500 PHOTO

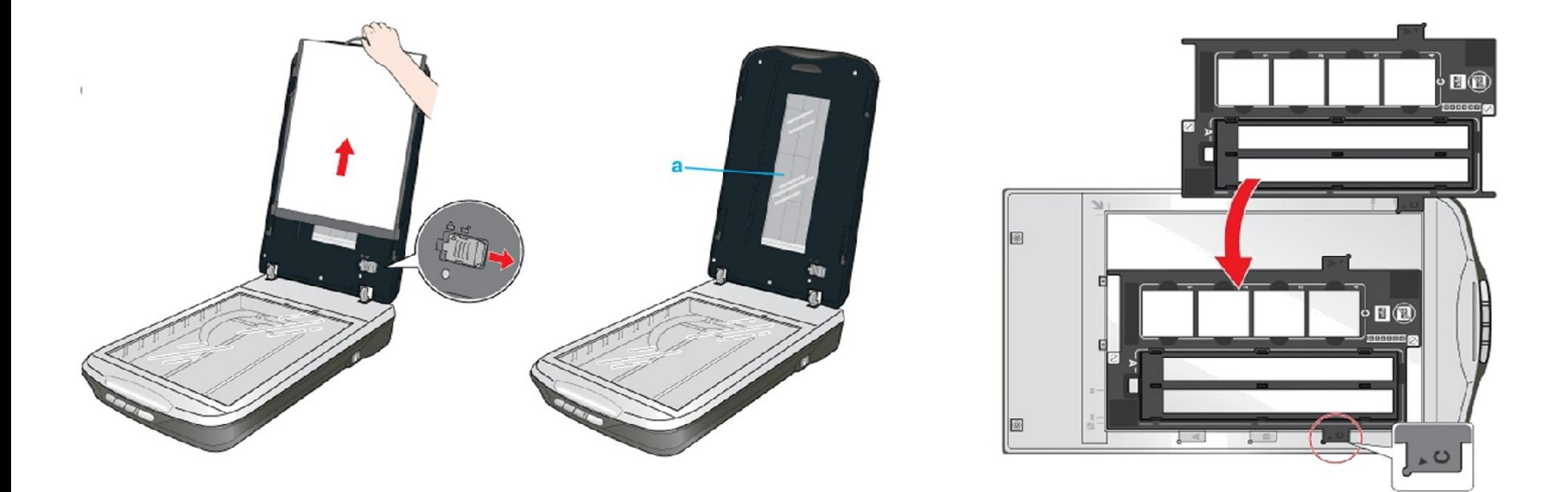

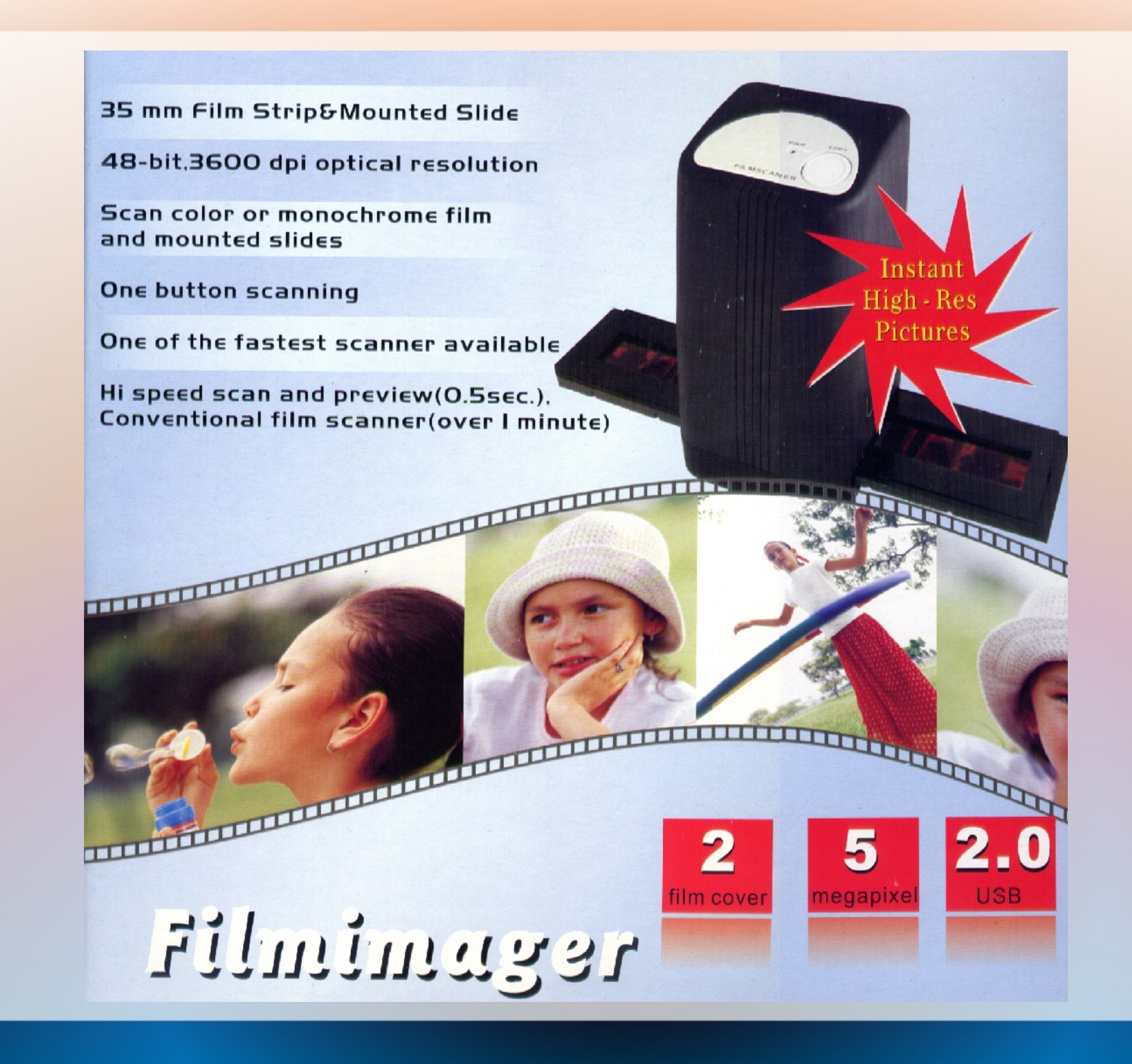

# Capturing Web Images

- Right-click image
- Use Save image as ..

## Screen Capture

- Press print screen key [ Prt Scr ]
- Open graphics editing program
- Use Paste or Paste as new image
- You can do amazing things with web images with this technique if you have patience.
- It is also useful with .PDF files

## Thoughts About Image Processing

#### Enlarging & Processing May Improve Pictures

- BMP Windows Bitmap [".bmp] DXF - AutoCAD Interchange Format (".dxf)
- EMF Enhanced Metafile (".emf)
- EPS Encapsulated PostScript (".eps)
- [GIF Graphics Interchange Format (\*.qif)
	- |BMP Windows Bitmap (\*.bmp)
	- DXF AutoCAD Interchange Format (".dxf)
	- **EMF Enhanced Metafile (\*.emf)**
	- **EPS Encapsulated PostScript (\*.eps)**
	- GIF Graphics Interchange Format (\*.gif)

# Which Is Best?

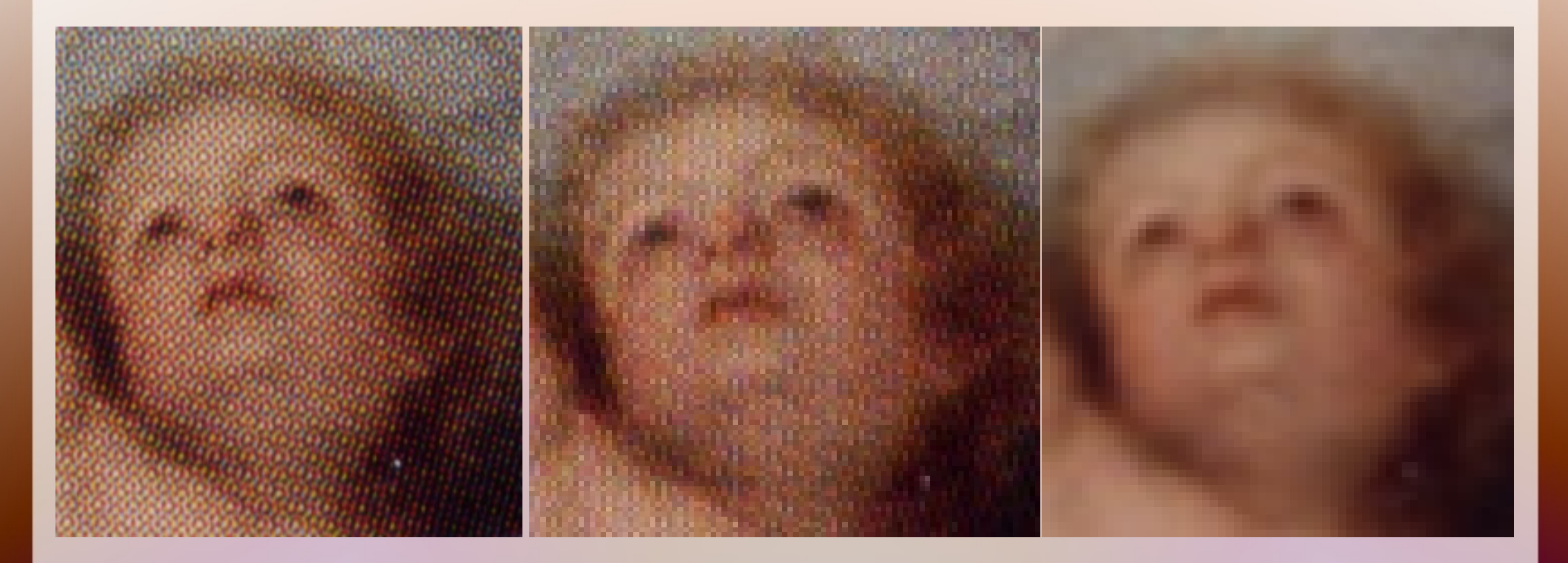

## Which Is Best?

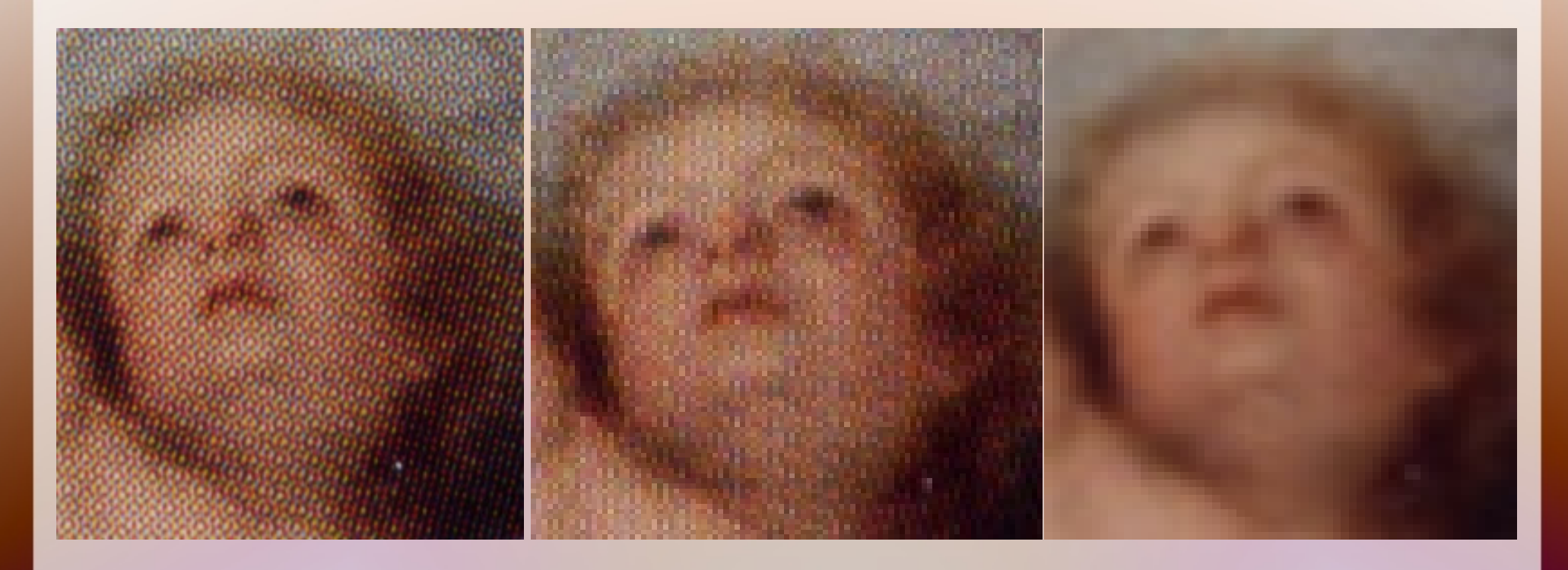

81 kB 11 kB 4 kB

800 dpi scan 300 dpi scan Blurred & 200 dpi

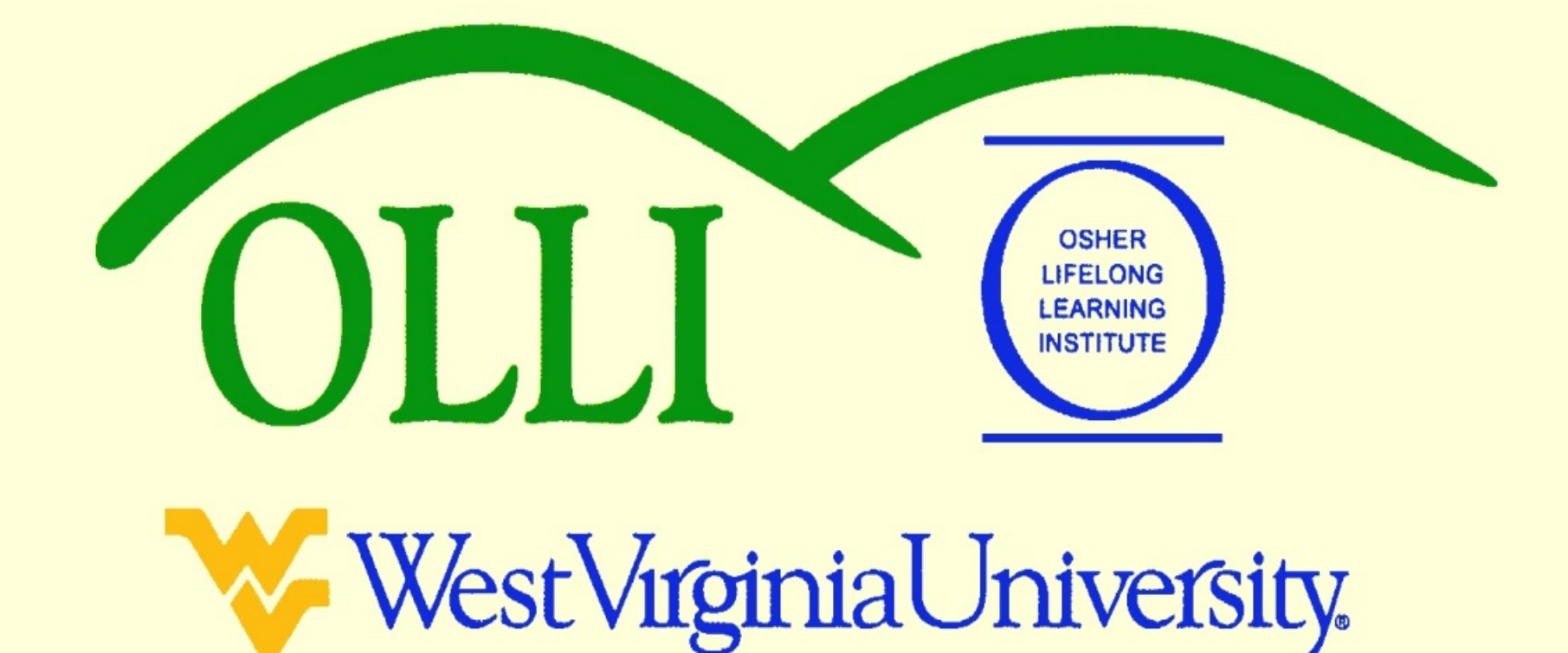